, tushu007.com

## <<Eecel 2007

<<Eecel 2007

- 13 ISBN 9787500682561
- 10 ISBN 7500682565

出版时间:2010-3

页数:358

PDF

更多资源请访问:http://www.tushu007.com

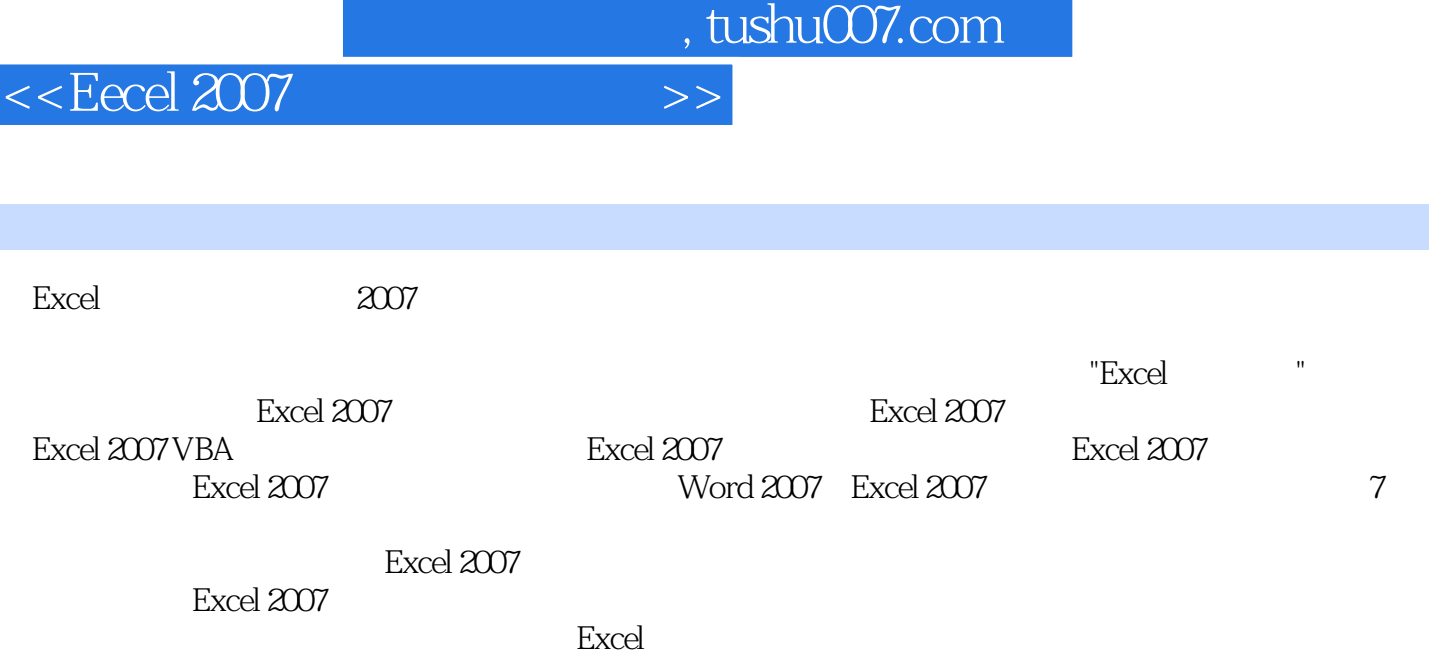

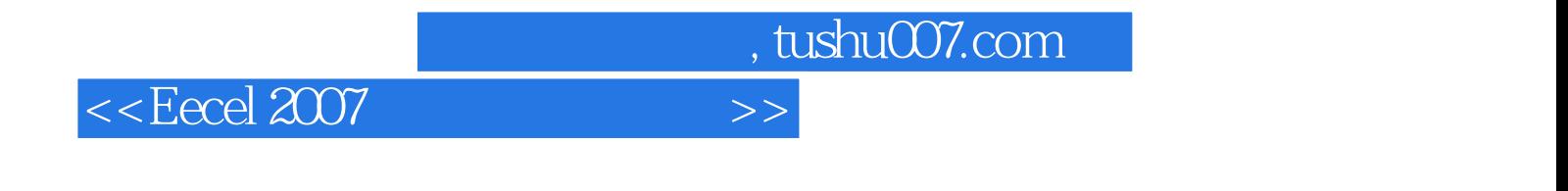

17<br>
Excel2007

, tushu007.com

<<Eecel 2007

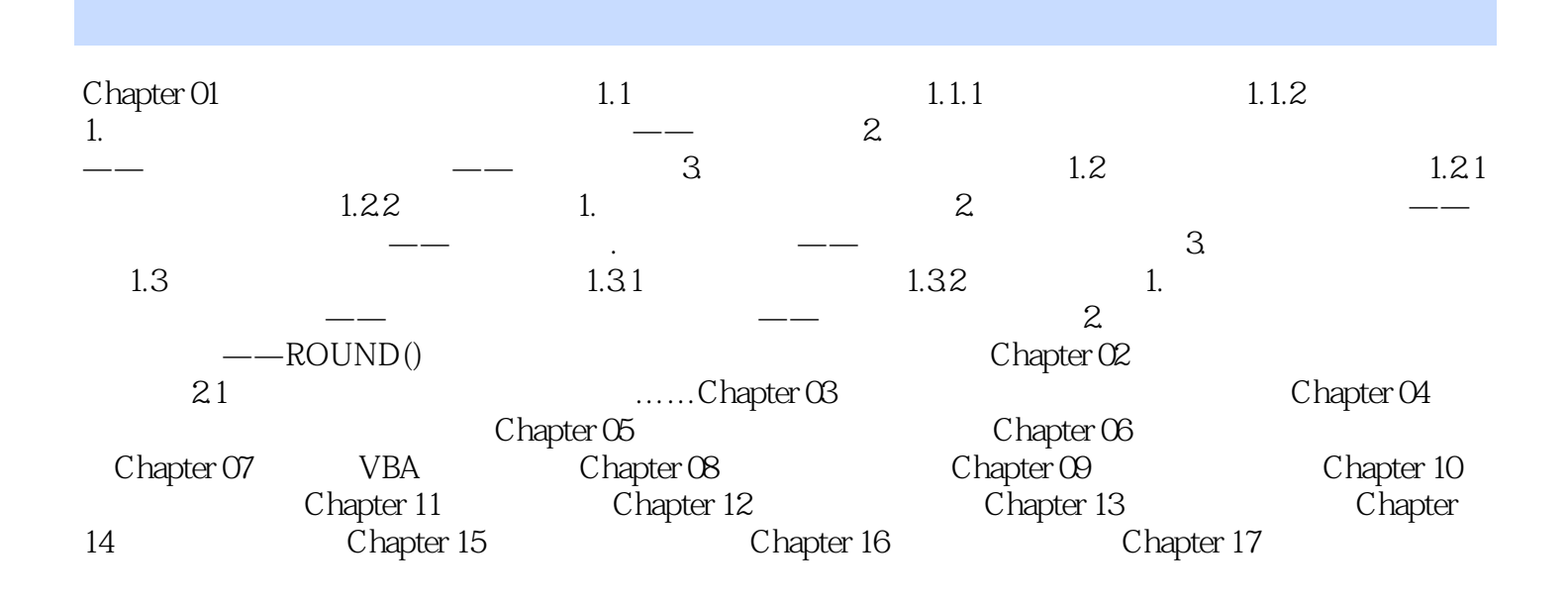

 $n_{\text{t}}$ , tushu007.com

## <<Eecel 2007

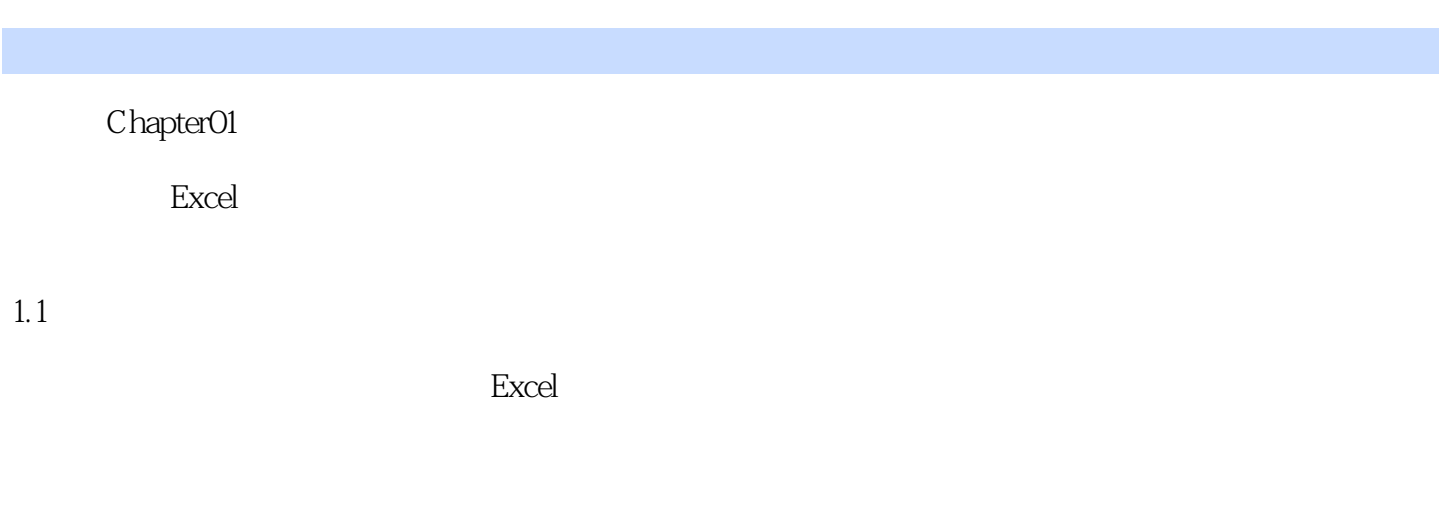

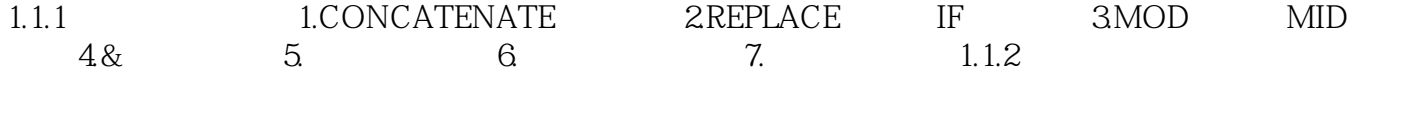

1.

 $,$  tushu007.com

## <<Eecel 2007

## Excel 2007

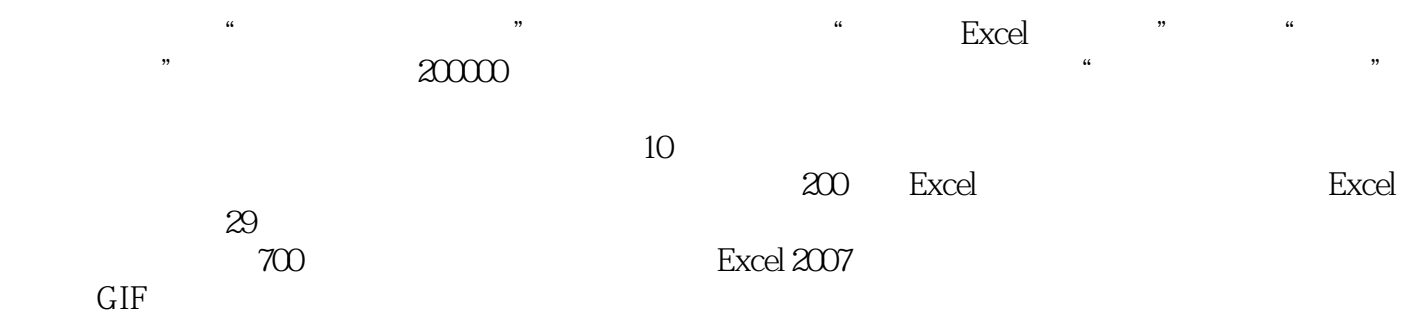

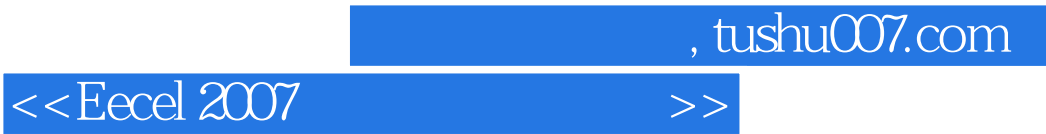

本站所提供下载的PDF图书仅提供预览和简介,请支持正版图书。

更多资源请访问:http://www.tushu007.com